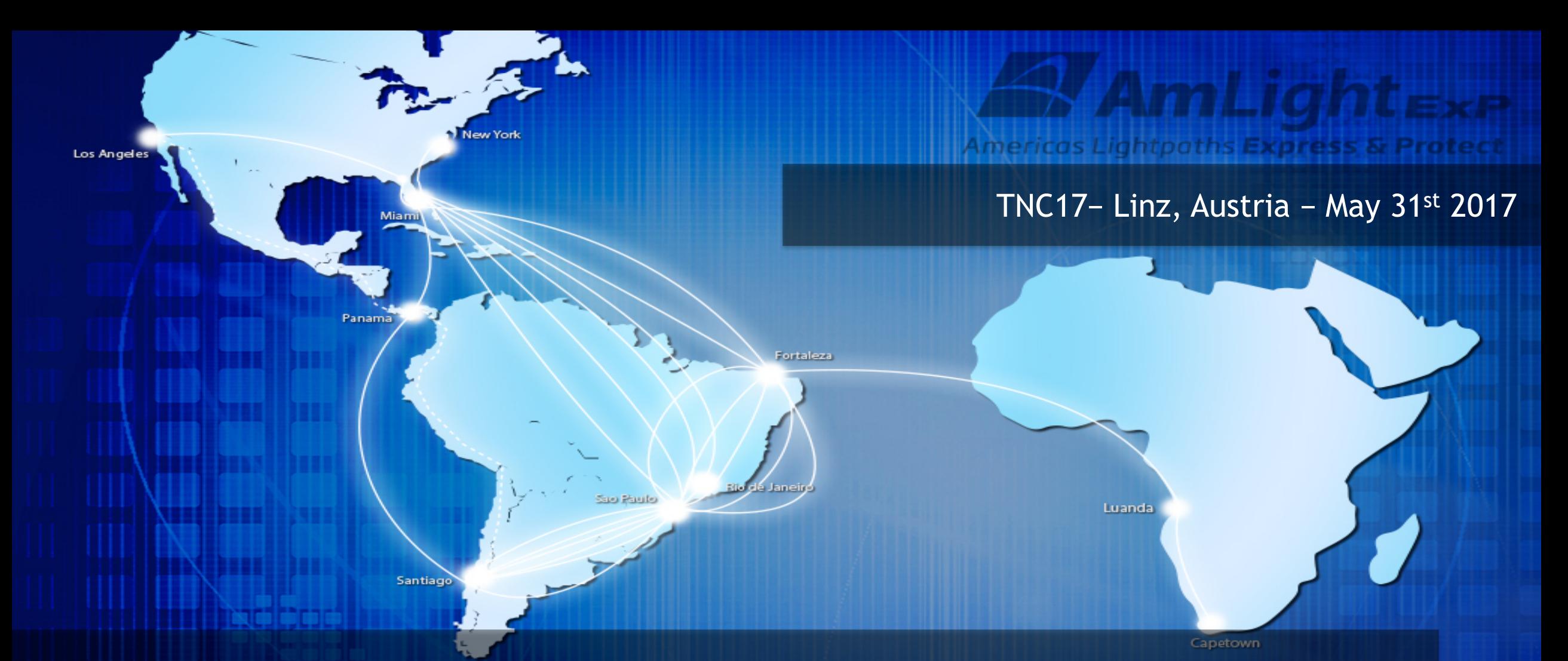

#### **Handling Network Events in a Production SDN Environment**

Jeronimo Bezerra <jbezerra@fiu.edu> Florida International University

#### **Outline**

- ■Introduction to AmLight
- ■**SDN Topologies**
- **Troubleshooting production SDN networks**
- §What should be monitored?
	- ■Control Plane Monitoring
	- ■Data Plane Monitoring
- Tools and Approaches used @ AmLight
- §Future

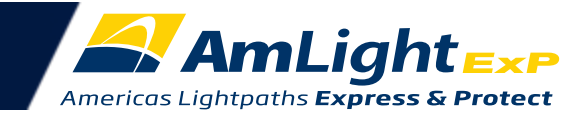

#### *AmLight: a Distributed Academic Exchange Point*

- **Production SDN Infrastructure since Aug-2014**
- Collaboration: FIU, NSF, ANSP, RNP, Clara, REUNA and AURA
- §Connects North and South America with multiple 10G and 100G links
	- 4 x NAPs: Brazil(2), Chile and Panama
	- § 2000+ institutions connected
- Carries Academic and Commercial traffic
- Control Plane: OpenFlow 1.0
- Network Programmability/Slicing
	- OESS/NOX, ONOS, Kytos and Ryu
- NSI-enabled
- **Currently, operating with more than a 1000 flow entries**
- Web site: www.sdn.amlight.net

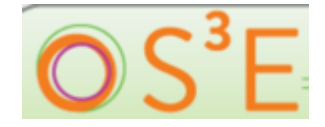

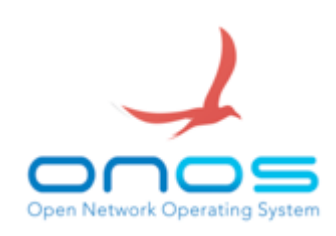

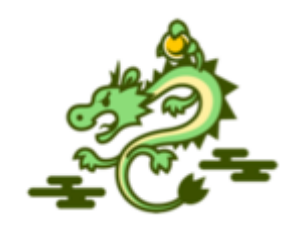

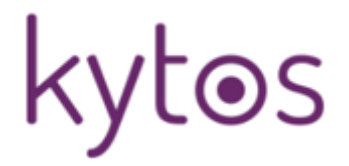

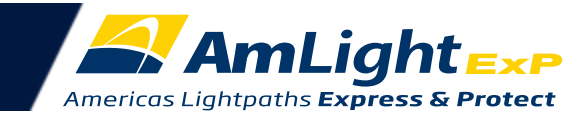

#### Troubleshooting a production SDN network

- Troubleshooting production environments has different requirements
	- Has to be agile, least disruptive as possible and needs historical data
	- Tools have to be handy
- With SDN, legacy troubleshooting tools are partially useful or completely useless
	- OAM (Operation, Administration and Maintenance) is not supported by OpenFlow (yet)
	- Ping, traceroute, SNMP, Wireshark/Tcpdump are not made for OpenFlow
- More than ever, deep knowledge of the hardware and software platforms are required:
	- Usage of the "hidden" commands and application logs become part of your routine
- A "premium" support contract with hardware vendor is desired
	- Going through the level 2 TAC team will increase your stress and the network recovery time

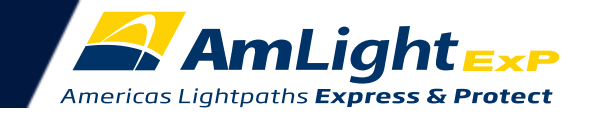

#### SDN Topologies: Starting Simple

- Usually, with just one SDN App, troubleshooting is less complex
	- One SDN App is connected through an out-of-band network to multiple OF switches
	- SDN App has full control of ports and VLANs
- A good network sniffer and a centralized Syslog server are the key to success here
	- Helps validate the OpenFlow messages sent and received
	- Easy access to event messages

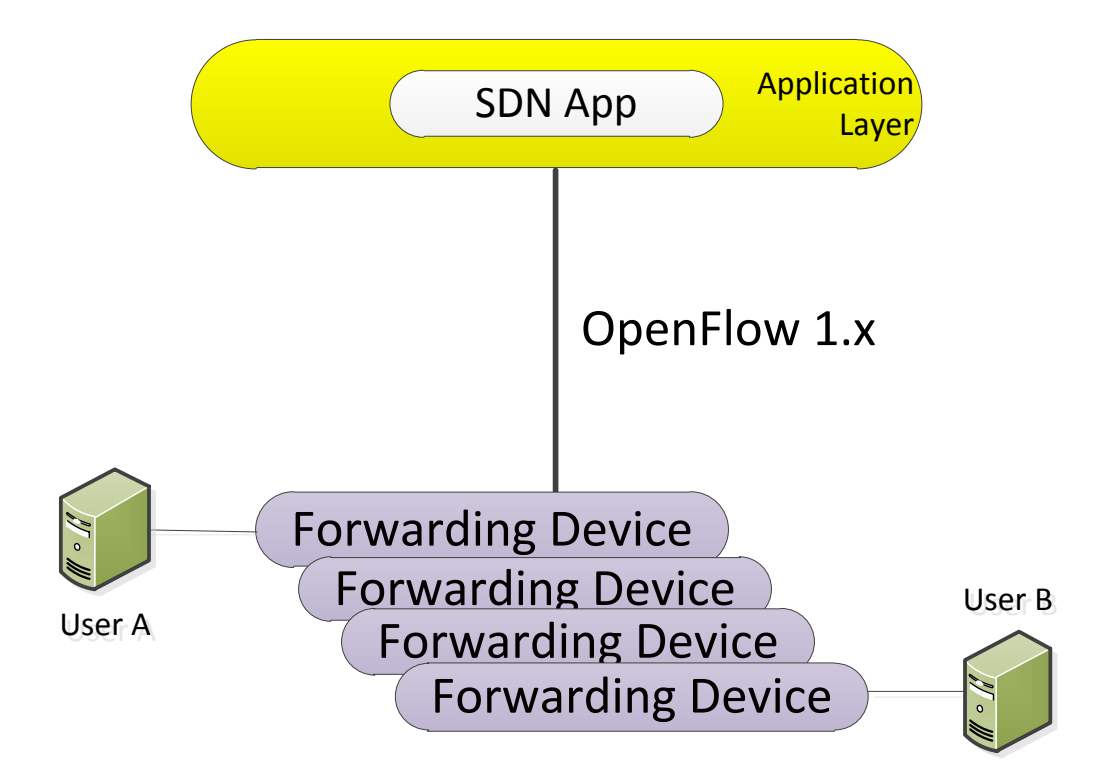

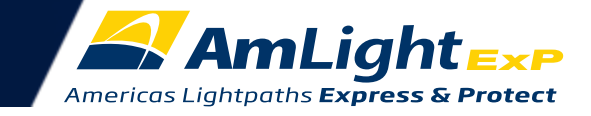

### SDN Topologies: Adding Complexity

- When supporting control planes in parallel you have:
	- More applications to understand and track
	- Different levels of software stability
	- Higher chances of network outages
- Slicing/Partitioning adds complexity:
	- OpenFlow communication between OpenFlow switch and SDN App is not end-to-end:
		- OF Switch -> Slicer + Slicer -> OF App
	- Complexity to track which switch is talking to which SDN App and vice-versa
		- OFPT\_ERROR messages are asymmetric
		- OF doesn't carry DPID on each OF message
- "Traditional" sniffers are not enough to track *indirect* OpenFlow messages

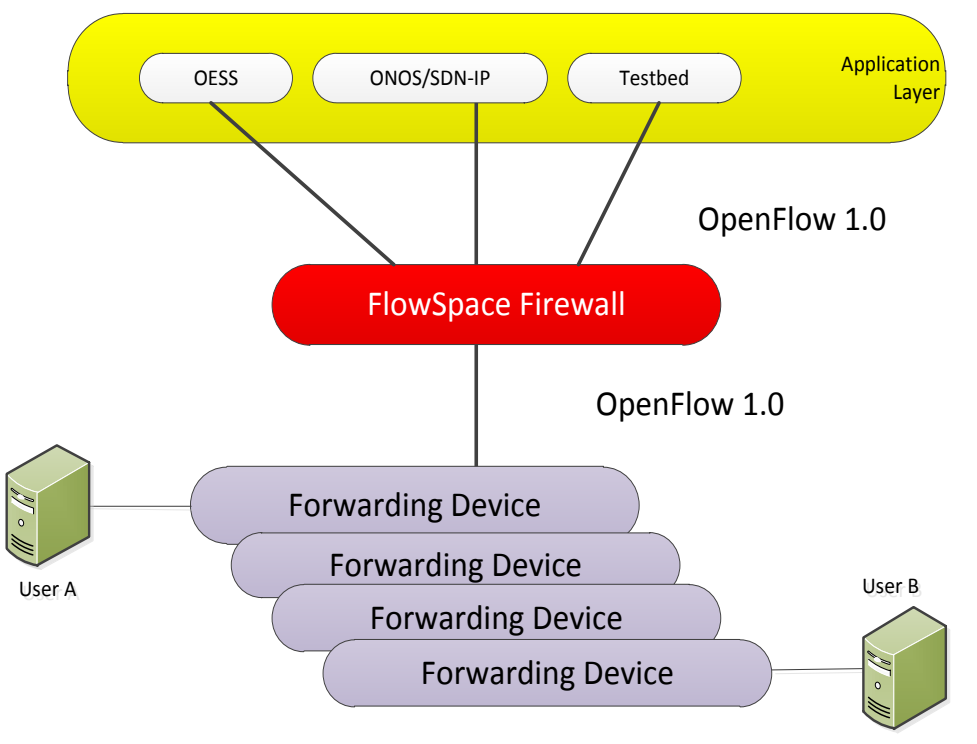

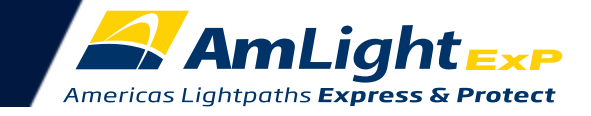

#### Control Plane: What should be monitored?

- Everything concerning the OpenFlow communication:
	- # of flows installed
		- Avoid getting close to the limits documented (weird stuff might happen)
	- Rate of FlowMods, PacketOut/PacketIn and Stats Requests / second:
		- Switch's CPU is directly affected by these rates
	- # of OFP\_FLOW\_ERROR messages:
		- Some messages might indicate that a crash is about to happen (FULL\_TABLE)
	- Flows duration:
		- Helps to understand traffic disruption due to flows being reinstalled
	- Flow and Port Counters (bps and pps)
- If slicing/virtualization is a reality, collect counters per slice
- Most of the SDN apps don't provide such data, some provide through REST interfaces

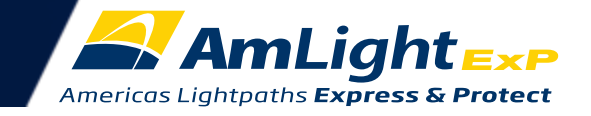

#### Data Plane: What should be monitored?

- In some cases, OpenFlow rules are installed but traffic is not flowing: *black holes*
- Some possible data plane black holes:
	- A specific line card or interface discarding all traffic
		- Due to an interface memory issue, flows are installed but traffic is discarded
	- Interface down in one side but up in the remote and the SDN App doesn't understand that
		- For instance: 10G LAN-PHY, Ethernet circuits and 100G long haul circuits
		- In this case, depending of the side, the SDN App installs the circuits pointing to the affected link, discarding all traffic
	- A specific installed flow entry crashed
		- Due to an interface memory issue, one specific flow is affected and traffic is discarded
		- Depending of the number of OpenFlow switches and flow entries, finding the problem might be extremely time-consuming
- In these cases, in-band tests are required:
	- Just a very few SDN Apps test in-band per link
	- No SDN Apps test in-band per flow

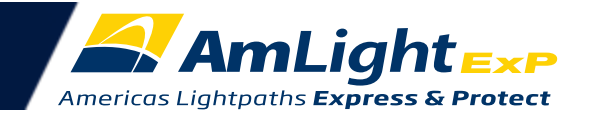

#### Control Plane Monitoring: Tools

- Monitoring the OpenFlow messages with passive packet capture:
	- Non-intrusive/Almost risk-free
- Few tools available:
	- Wireshark/tshark/tcpdump
	- AmLight OpenFlow Sniffer
- AmLight OpenFlow Sniffer was created to be CLI-based with support to environments with *slicers*:
	- Dissects OpenFlow 1.0 and 1.3\*
	- Doesn't require GUI or XWindow
	- End-to-end communication visualization
	- Highlights important fields
	- Many filters available to optimize tshoot!
	- Source: *github.com/amlight/ofp\_sniffer*

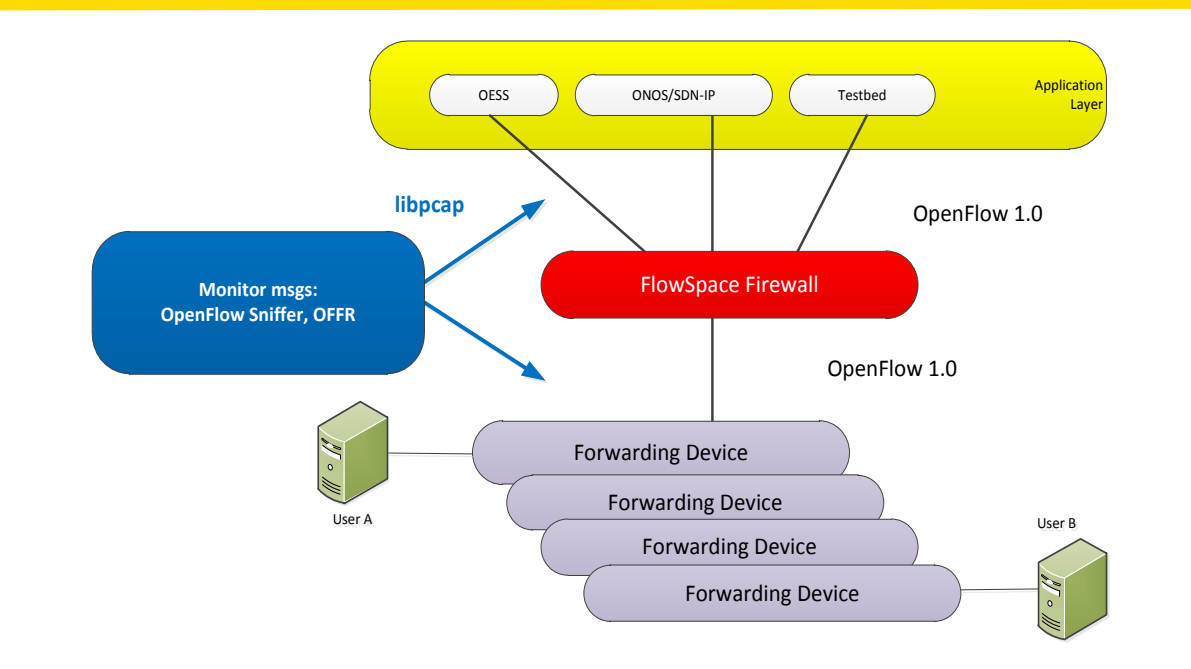

1 2016-01-22 16:42:52 OF Controller:6633 -> OF Switch:32975 Size: 146 Bytes OpenFlow Version: 1.0(1) Type: FlowMod(14) Length: 80 XID: 20  $3$  OpenFlow Match - wildcards:  $3276782$  dl\_type:  $0x800$  nw\_dst:  $10.10.11.0/25$  in port: 53 OpenFlow Body - Cookie: 0x00 Command: Add(0) Idle/Hard Timeouts: 0/0 Priority: 32768 Buffer ID: 0xffffffff Out Port: 65535 Flags: SendFlowRem(1) 5 OpenFlow Action - Type: OUTPUT Length: 8 Port: 8 Max Length: 0

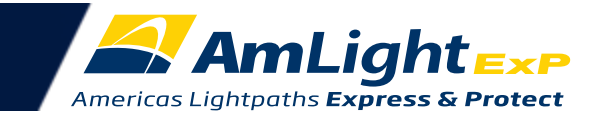

### Control Plane Monitoring: Tools [2]

Monitoring All Applications and Counters in a centralized NMS:

- Scripts collect info from SDN Apps' REST interfaces and export via **JSON**
- Zabbix imports JSON data and save into a MySQL database
	- Currently, collecting data from OESS, ONOS, FSFW and switches

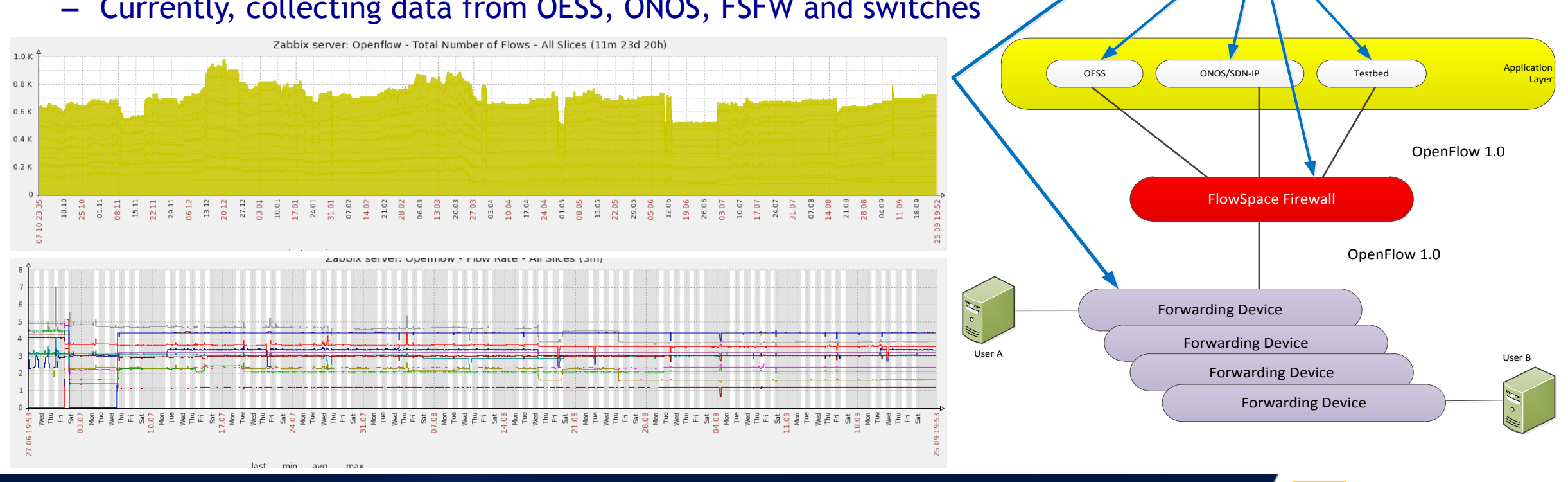

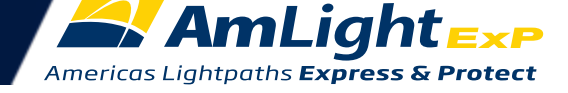

**SNMP, REST, JavaAPI, etc**

**Monitoring: Zabbix + customized scripts**

## Data Plane Monitoring: Tools

- Most of the SDN Apps use LLDP or BDDP for topology discovery
	- Once the topology is discovered, these protocols are not used to monitor the topology
	- Also, interval between LLDP/BDDP packets is not appropriated for link monitoring
- An in-band testing approach is needed to validate the Data Plane
	- OESS does through its Forwarding Verification module
	- Most of other SDN Apps don't have anything equivalent
- Even though OESS/FVD validates the data path, it doesn't valite users' flows
	- A full port issue is detected, but a single flow issue is not

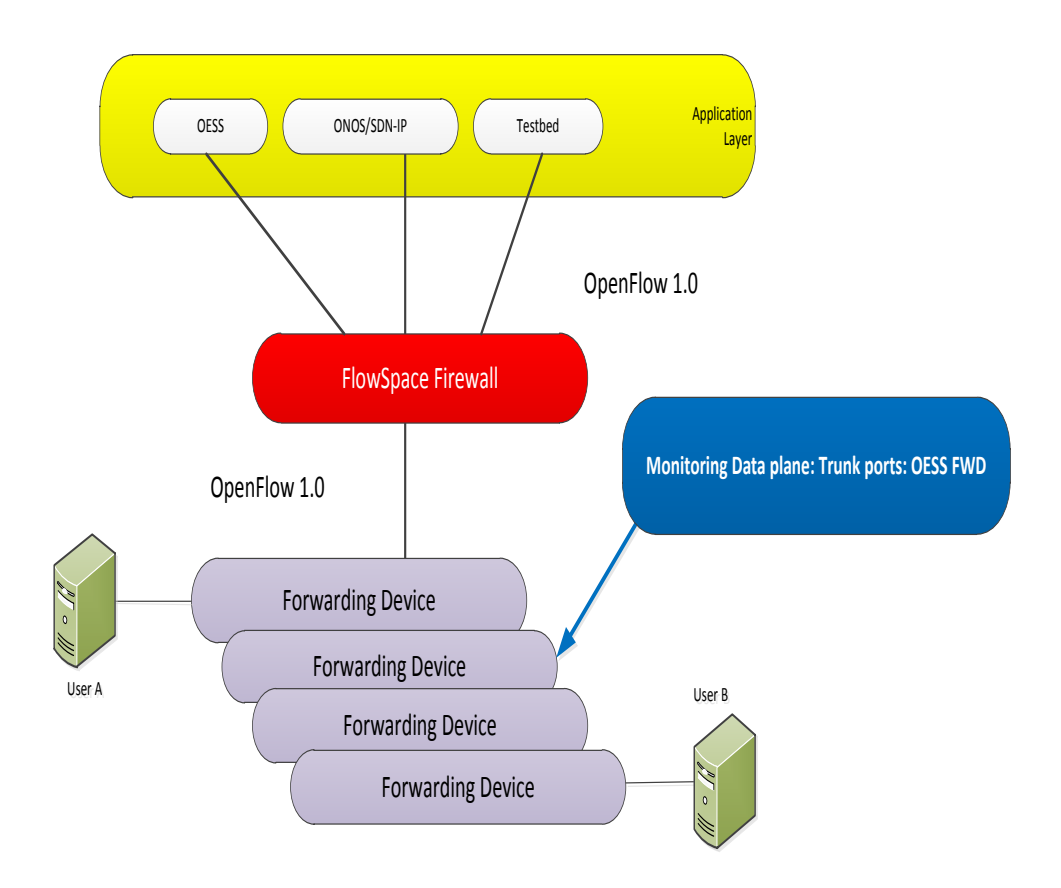

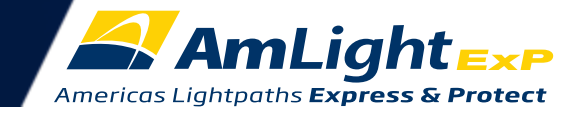

## Data Plane Monitoring: Tools [2]

- Monitoring individual flows is important but extremely complex
	- Being proactive with all flows is desired but the interval between tests and number of flows needed must to be taken into consideration
	- Using a mix approach is the best suggestion
		- Track "most important" flows only
		- Users won't be happy, but your switches won't crash
- An approach to test users' flows was developed at AmLight (next)

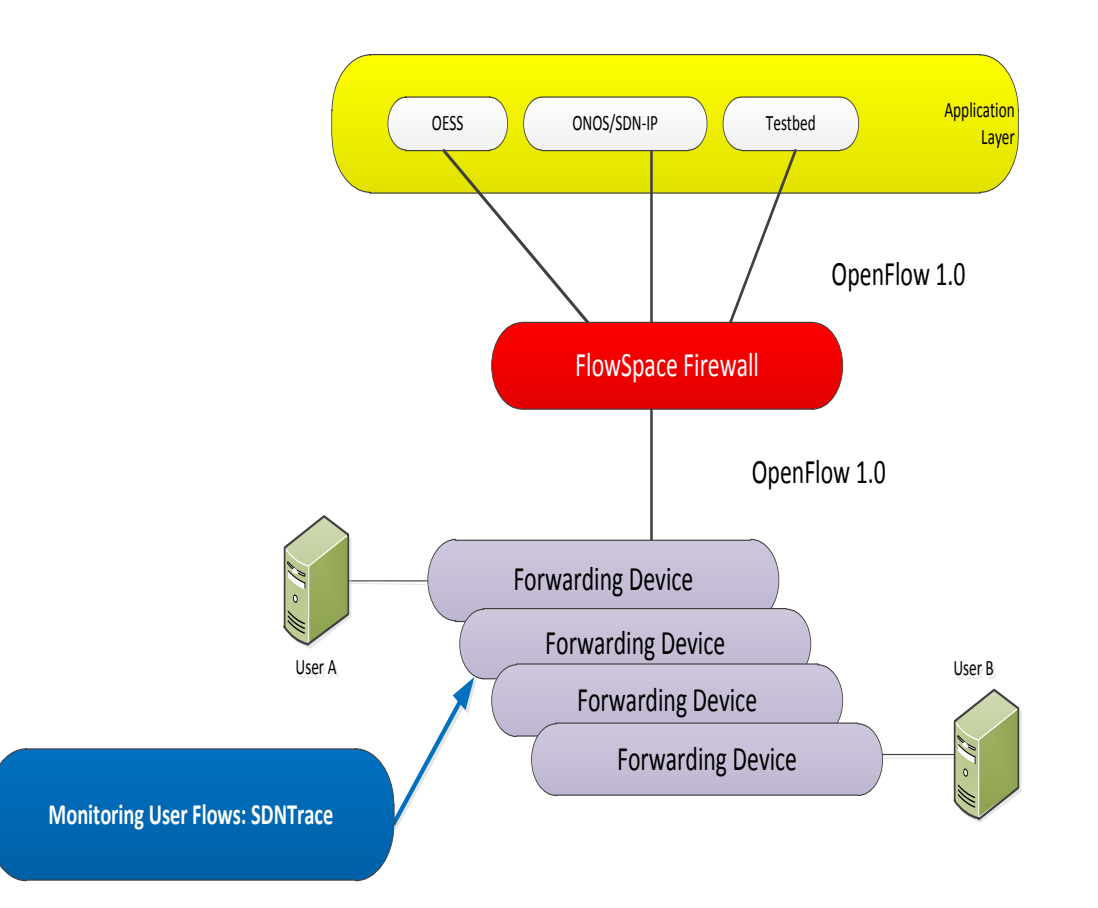

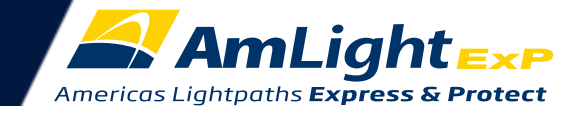

## Data Plane Monitoring: Tools [3]

- AmLight's developed its own SDNTrace to test users' flows without changing them
	- Works through GUI or REST
	- Very lightweight
	- Very "cheap", only two-four flow entries needed
	- Traces L2 and L3 flows
	- Developed in collaboration with the **Academic Network of Sao Paulo/Brazil**
	- Supports INTER-DOMAIN tracing!
- Tracing a circuit is done in seconds instead of many minutes and can be easily integrated with Zabbix or Nagios

Available at: github.com/amlight/SDNTrace

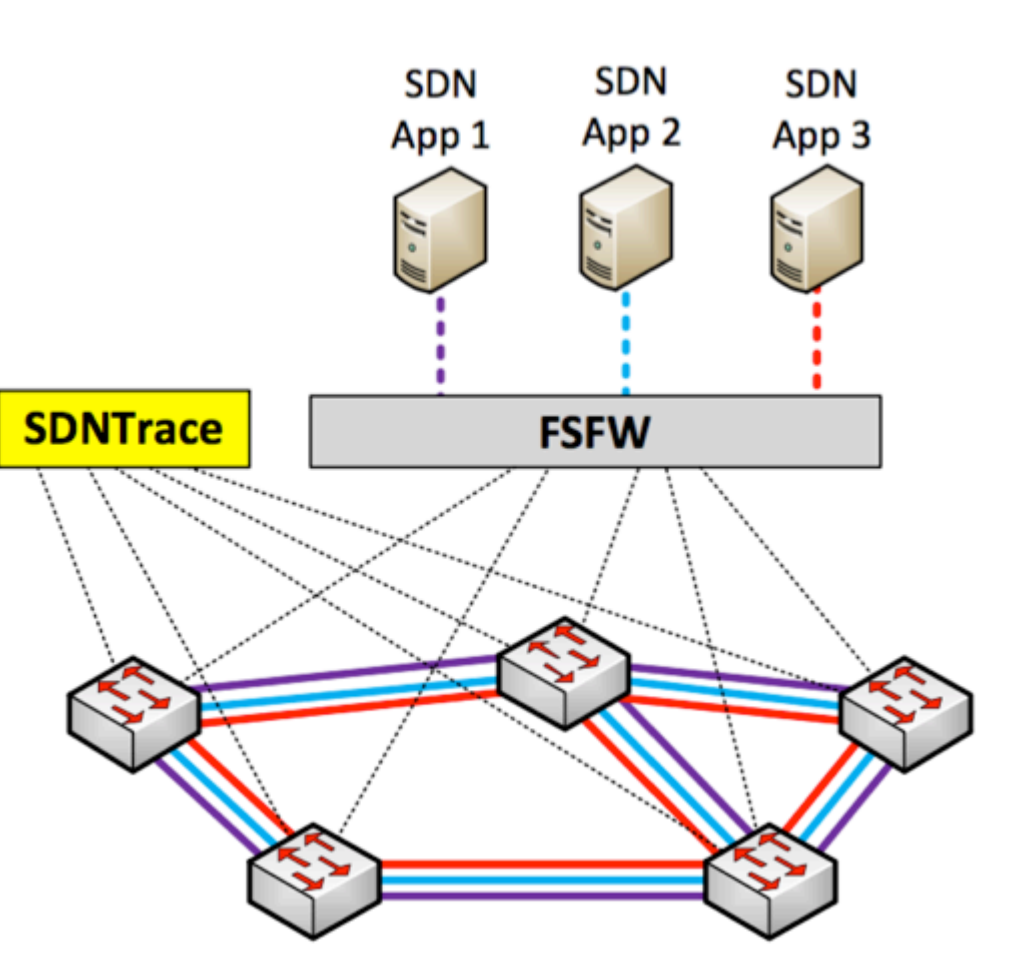

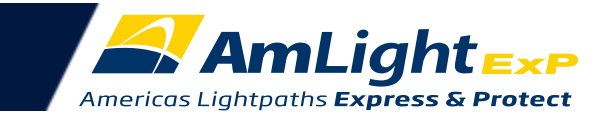

### Data Plane Monitoring: Tools [4]

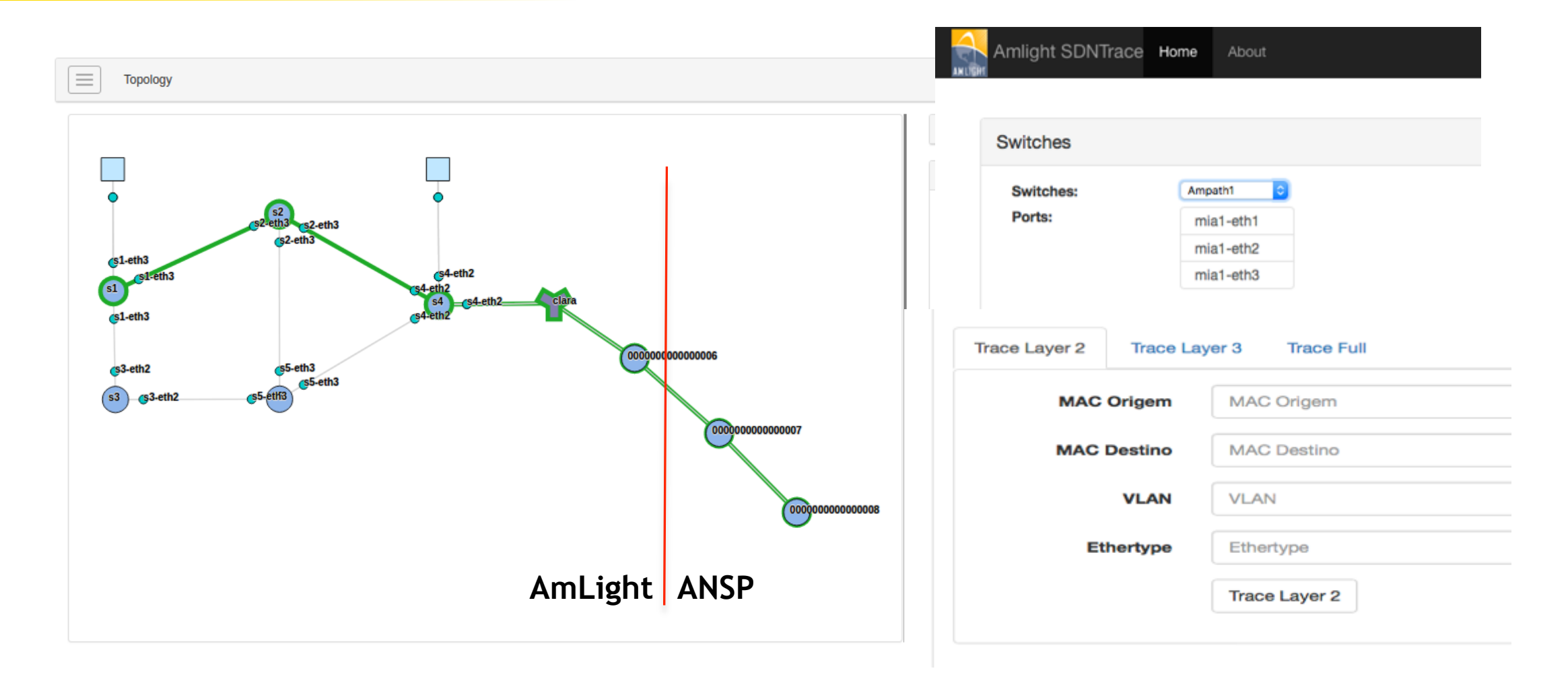

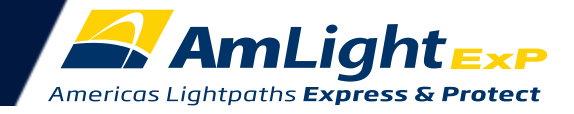

## Future: SDN Looking Glass

- Central point for SDN troubleshooting
- It will centralize all monitoring and troubleshooting information being slice/app-independent and:
	- Store all statistical data (flow, ports, etc.) and OpenFlow messages into a persistent repository (SQL)
	- Track real time OpenFlow Control Plane messages using the AmLight's OpenFlow Sniffer
	- Track non-OpenFlow information (CPU/Memory utilization, for instance) using SNMP/SSH
	- Run data plane traces, including inter-domain traces, automatically
	- Generate alerts in case of Data Plane black holes
	- Take network snapshots: save the network state for future troubleshooting and capacity planning
	- Provide REST to be used by external SDN apps, auditing tools and external NMZ
- Collaboration with State University of Sao Paulo / Kytos SDN framework developers:
	- Kytos SDN framework was build with troubleshooting in mind, helping the SDN operation
- Launch date: Internet2 Technology Exchange 2017 (October 2017)

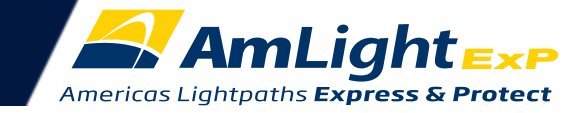

# THANK YOU!

#### Jeronimo Bezerra jbezerra@fiu.edu

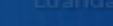

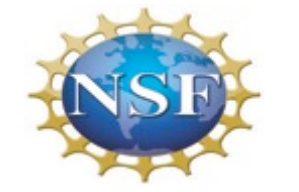

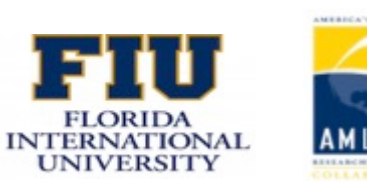

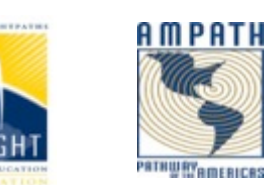

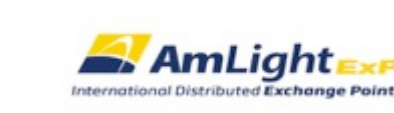

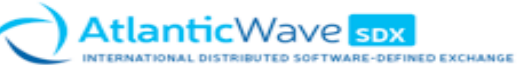

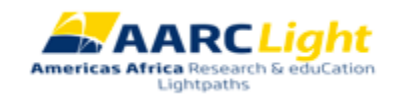

#### *Handling Network Events in a Production SDN Environment*  TNC2017